Филиал Федерального государственного бюджетного образовательного учреждение высшего образования «Университет «Дубна» -Лыткаринский промышленно-гуманитарный колледж

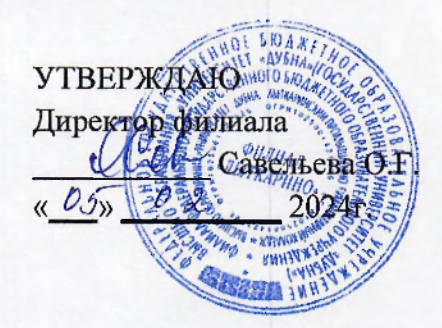

# РАБОЧАЯ ПРОГРАММА УЧЕБНОЙ ПРАКТИКИ УП 04.01

# ПМ.04 Выполнение работ по одной или нескольким профессиям рабочих, **должностя служащих**

*МДК. 04.01 Выполнение работ по профессии 06.026 Системный администратор информационно-коммуникационных систем* 

Специальности

## 09.02.06 Сетевое и системное администрирование

Квалификация выпускника - системный администратор

Форма обучения - очная

Лыткарино, 2024

Рабочая программа практики разработана на основе Федерального государственного образовательного стандарта по специальности среднего профессионального образования 09.02.06 Сетевое и системное администрирование.

Составитель программы: Пов /повалева Л.Н. /

Рабочая программа рассмотрена на заседании предметно-цикловой комиссии электромеханических дисциплин. Протокол заседания №  $\frac{2}{10}$  от «  $\frac{105}{10}$   $\frac{62}{10}$  2024г. Председатель предметно-цикловой комиссии СОГЛАСОВАНО Заместитель директора филиала учебно-методической работе СИЦ Силяева Н.П. *(подпись)*  7 Аникеева О.Б. *« 0,5» С ^* 2024г. *(подпись)*  СОГЛАСОВАНО Зам. директора филиала по УПРОДА 2222/ Воробьева А.А.  $\frac{105}{2024r}$ . *подпись* Представитель работодателя М.А. Непомнящий,

 $(n \omega \omega n \pi \epsilon b)$ 

директор по программному обеспечению, ООО Фирма «Рассвет Гагаринское Отделение»

 $01, 03$  2024r.

## **СОДЕРЖАНИЕ**

# <u>1. ОБЩАЯ ХАРАКТЕРИСТИКА РАБОЧЕИ ПРОГРАММЫ ПРАКТИКИ</u>

# 2. СТРУКТУРА И СОДЕРЖАНИЕ ПРАКТИКИ

# 3. УСЛОВИЯ РЕАЛИЗАЦИИ ПРОГРАММЫ ПРАКТИКИ

# 4. КОНТРОЛЬ И ОЦЕНКА РЕЗУЛЬТАТОВ ОСВОЕНИЯ ПРАКТИКИ

## 1. ОБШАЯ ХАРАКТЕРИСТИКА РАБОЧЕЙ ПРОГРАММЫ ПРАКТИКИ.

### 1.1. Цель и планируемые результаты освоения практики

В результате прохождения практики студент должен освоить основной вид деятельности Выполнение работ по одной или нескольким профессиям рабочих, должностям служащих и соответствующие ему профессиональные компетенции:

1.1.1. Перечень профессиональных компетенций

ПК.Р.4.1. Выполнение работ по выявлению и устранению ТИПИЧНЫХ инцилентов информационно-коммуникационных систем;

ПК.Р.4.2. Выполнение работ по управлению стандартными изменениями в технических и программных средствах информационно-коммуникационных систем по инструкции.

1.1.2. В результате освоения профессионального модуля студент должен:

### иметь практический опыт:

монтажа, эксплуатации и обслуживания локальных компьютерных сетей;

уметь:

осуществлять монтаж кабельной сети и оборудования локальных сетей различной  $\bullet$ топологии;

осуществлять монтаж беспроводной сети и оборудования локальных сетей различной  $\bullet$ топологии;

осуществлять диагностику работы локальной сети;  $\bullet$ 

подключать сервера, рабочие станции, принтеры и другое сетевое оборудование к локальной сети:

- выполнять работы по эксплуатации и обслуживанию сетевого оборудования;  $\bullet$
- обеспечивать работу системы регистрации и авторизации пользователей сети;
- осуществлять системное администрирование локальных сетей;
- вести отчетную и техническую документацию;  $\bullet$

### знать:

общие сведения о локальных компьютерных сетях, их назначении и области  $\bullet$ использования:

топологию локальных сетей, физическую структуру, способы соединения компьютеров в сеть, виды интерфейсов, кабелей и коннекторов;

виды инструментов, используемых для монтажа и диагностики кабельных систем компьютерных сетей;

состав аппаратных ресурсов локальных сетей; виды активного и пассивного сетевого оборудования; логическую организацию сети;

протоколы передачи данных в локальных компьютерных сетях; программное обеспечение для доступа к локальной сети:

программное обеспечение для мониторинга и управления локальной сетью.

### 1.2. Количество часов, отводимое на практику

Всего часов  $72$ 

#### 2. Структура и содержание практики

#### **2.1. Структура практики**

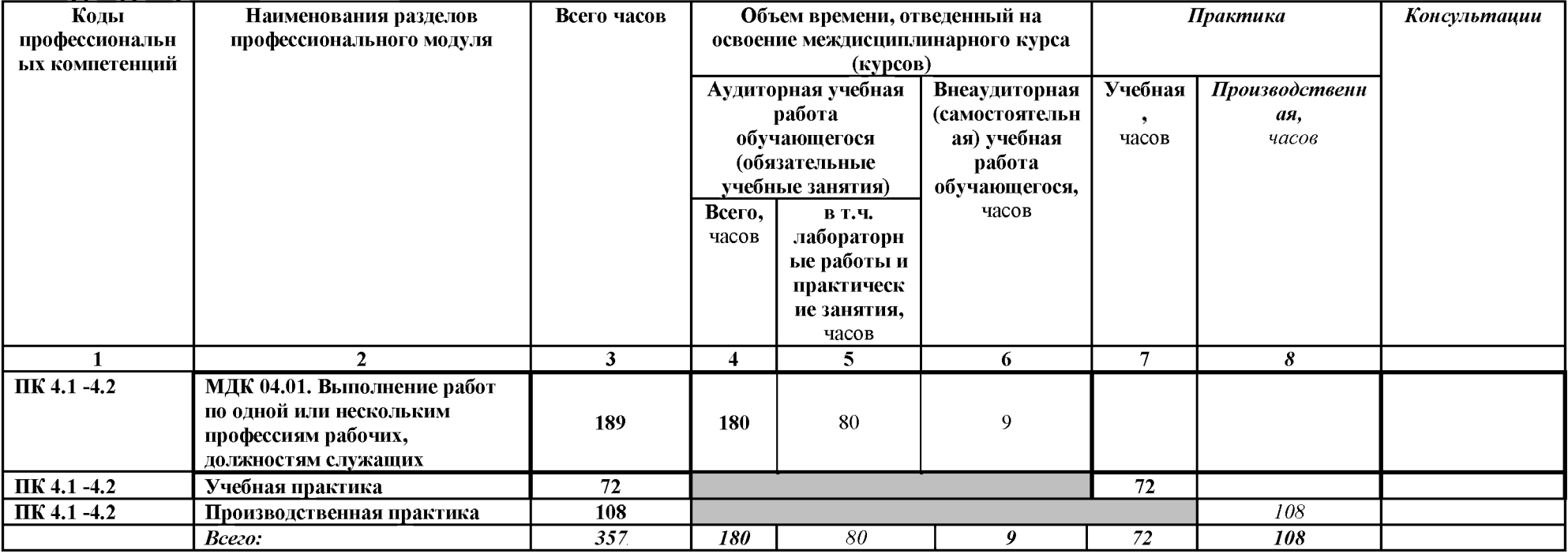

### 2.2. Тематический план и содержание практики

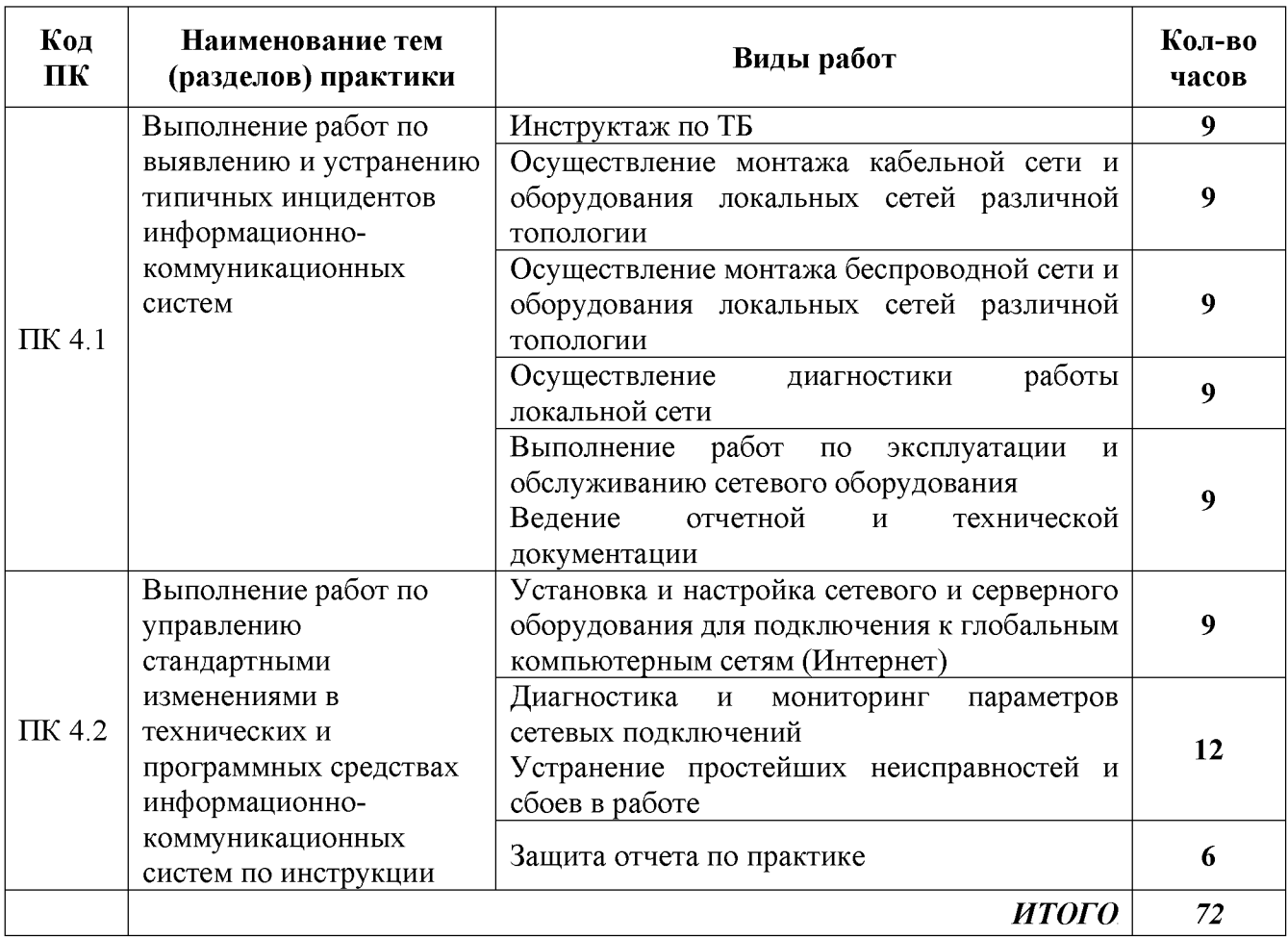

## 3. УСЛОВИЯ РЕАЛИЗАЦИИ ПРОГРАММЫ ПРАКТИКИ

## 4.1. Требования к проведению учебной практики

Продолжительность рабочего дня студента при прохождении практики - 6 часов.

Специальные требования к технике безопасности на период прохождения практики:

- максимально использовать отведенное для практики время, в установленные сроки, в  $\equiv$ полном объеме и с высоким качеством выполнять все залания, предусмотренные программой практики;
- соблюдать правила внутреннего трудового распорядка и иные нормативные правовые акты, определяющие порядок деятельности работников соответствующей организации;
- соблюдать требования охраны труда и пожарной безопасности;
- своевременно выполнять все виды работ, предусмотренные программой проведения практики и соблюдать требования организации;
- проявлять инициативу в решении поставленных по практике задач и применять полученные теоретические знания и навыки;
- перед окончанием практики составить отчет о прохождении практики.
- нести ответственность за выполняемую работу.

Обязанности руководителей практики от университета (филиала) и организации:

- наличие высшего профессионального образования мастера, соответствующего направлению подготовки «Техническая эксплуатация и обслуживание электрического и электромеханического оборудования»;
- дипломированные инженерный состав: специалисты преподаватели междисциплинарных курсов, а также общепрофессиональных дисциплин.

Используемые при проведении практики активные и интерактивные технологии обучения и формы учебных занятий: при реализации компетентностного подхода в образовательном процессе предусматривается использование активных и интерактивных форм проведения занятий с применением электронных образовательных ресурсов, деловых и ролевых игр, индивидуальных и групповых проектов, анализа производственных ситуаций, групповых дискуссий в сочетании с внеаудиторной работой для формирования общих и профессиональных компетенций обучающихся.

Учебная практика проводится колледжем при освоении обучающимися профессиональных компетенций в рамках профессиональных модулей и может быть реализована как концентрированно, так и рассредоточенно, чередуясь с теоретическими занятиями в рамках профессиональных модулей.

Учебная практика проводится на базе лабораторий и мастерской колледжа.

## 4.2. Специальные условия реализации программы учебной дисциплины

Обучающиеся с ограниченными возможностями здоровья обеспечены печатными и электронными образовательными ресурсами (программы, учебники, учебные пособия, материалы для самостоятельной работы и т.д.) в формах, адаптированных к ограничениям их здоровья и восприятия информации:

для лии с нарушениями зрения:

- в печатной форме увеличенным шрифтом;
- в форме электронного документа;
- в форме аудиофайла;
- в печатной форме на языке Брайля:
- для лии с нарушениями слуха:
- в печатной форме;
- в форме электронного документа;
- для лиц с нарушениями опорно-двигательного аппарата:
- в печатной форме;
- в форме электронного документа;
- в форме аудиофайла;

для лиц с нервно-психическими нарушениями (расстройства аутистического спектра, нарушения психического развития) используется текст с иллюстрациями, мультимедийные материалы.

## 4.3. Материально-техническое обеспечение

Реализация программы учебной практики требует наличия лабораторий «Электротехники и электроники», «Информационно-коммуникационных технологий», «Проектирования баз данных», «Инженерной компьютерной графики», «Архитектуры аппаратных средств», «Основ телекоммуникаций», «Эксплуатации сетевой инфраструктуры», а также мастерской «Монтажа и настройки объектов сетевой инфраструктуры».

### Оборудование лабораторий и мастерской

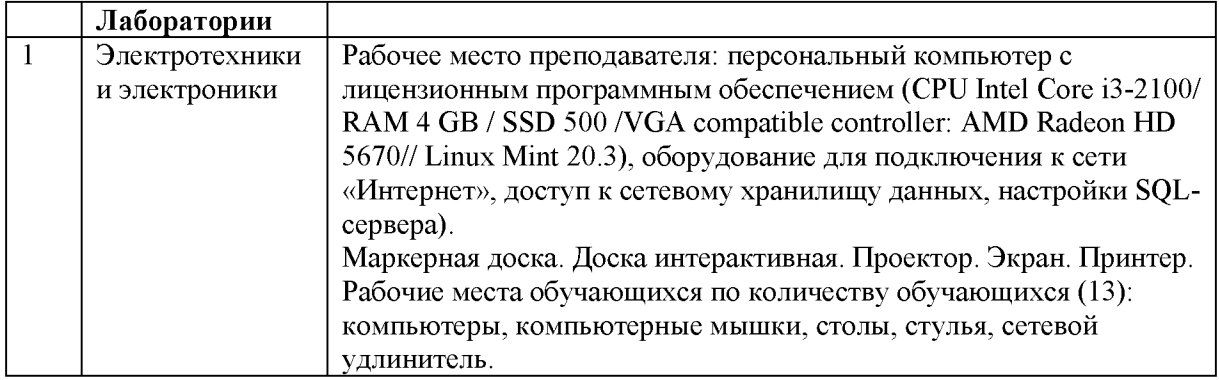

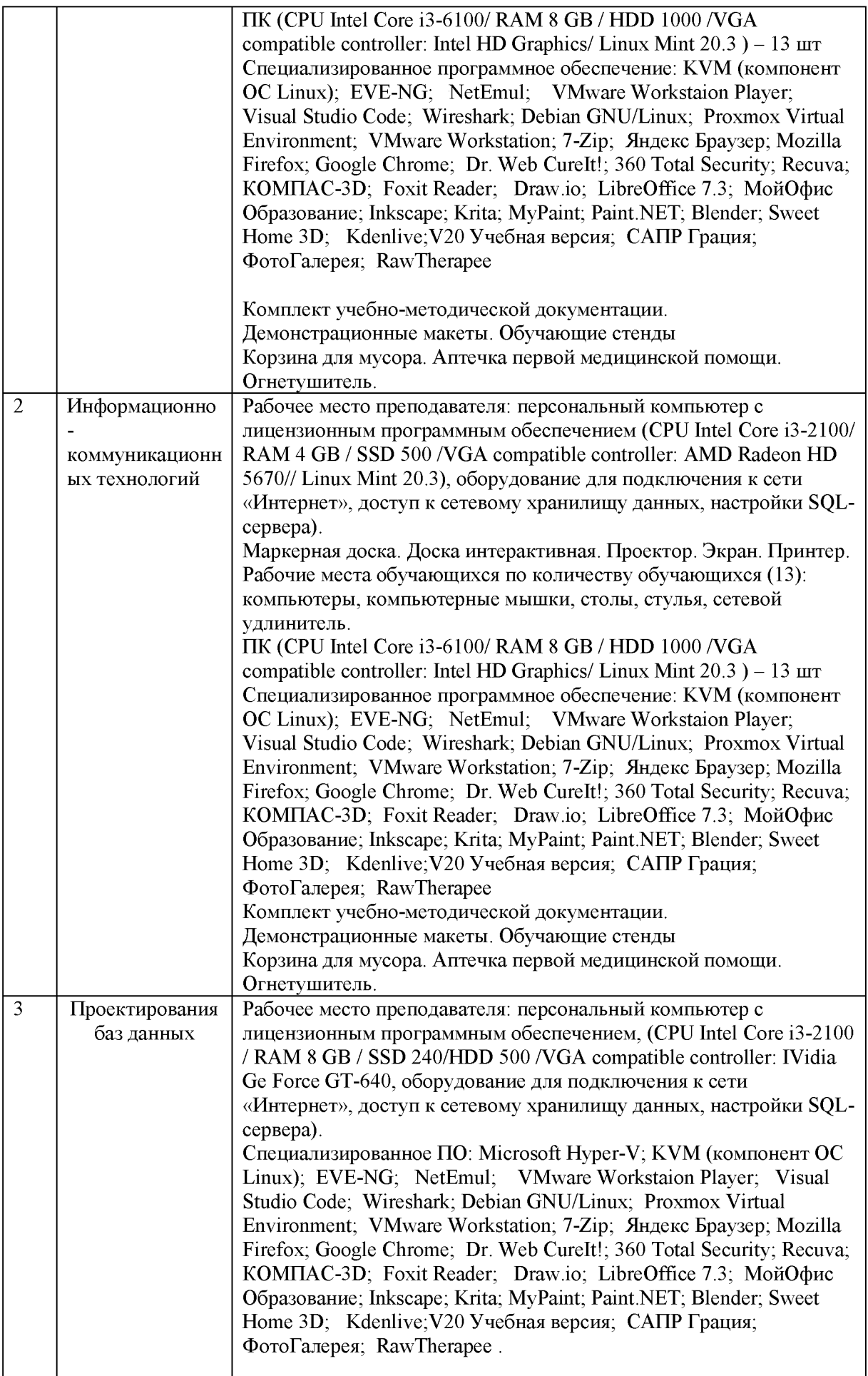

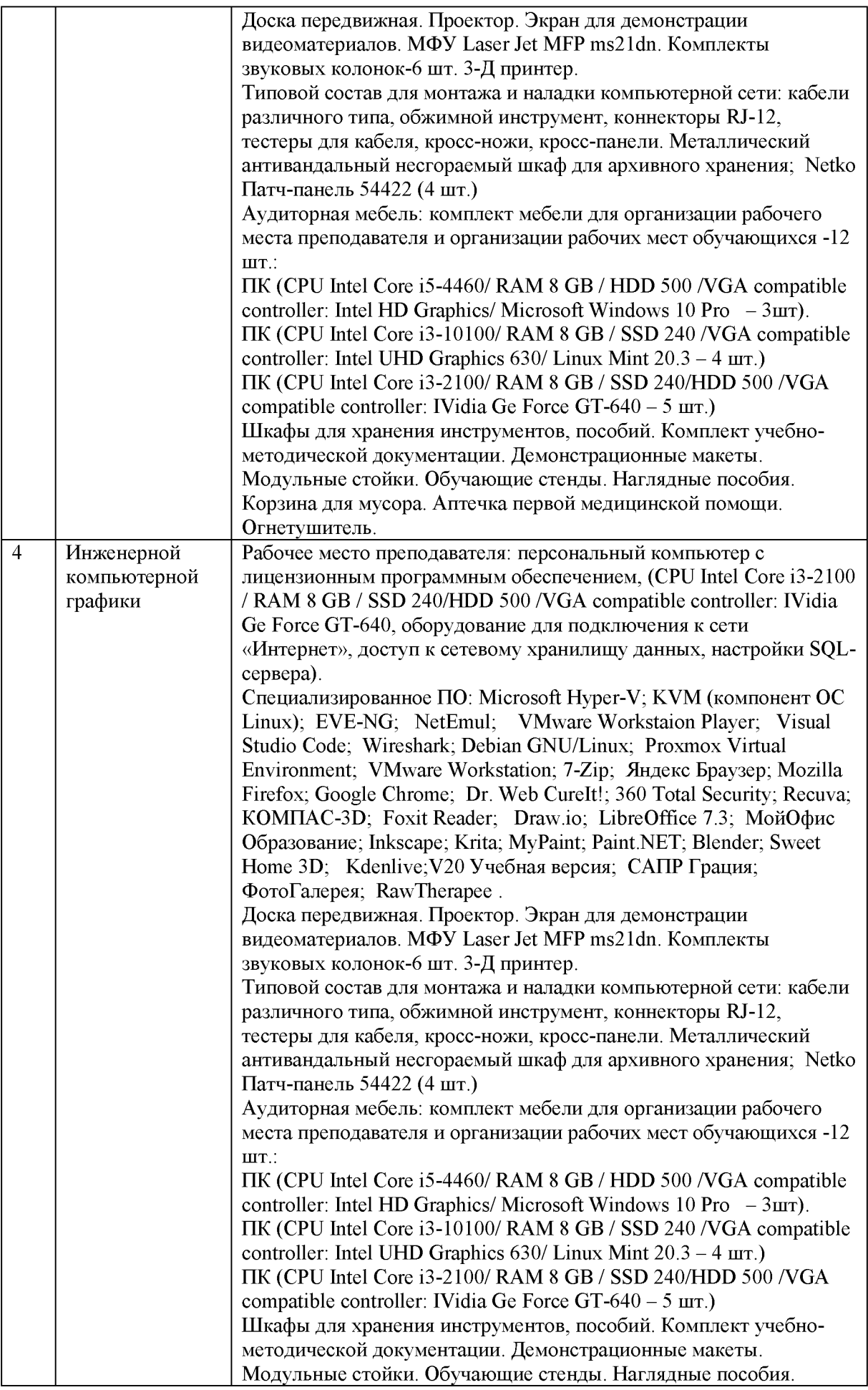

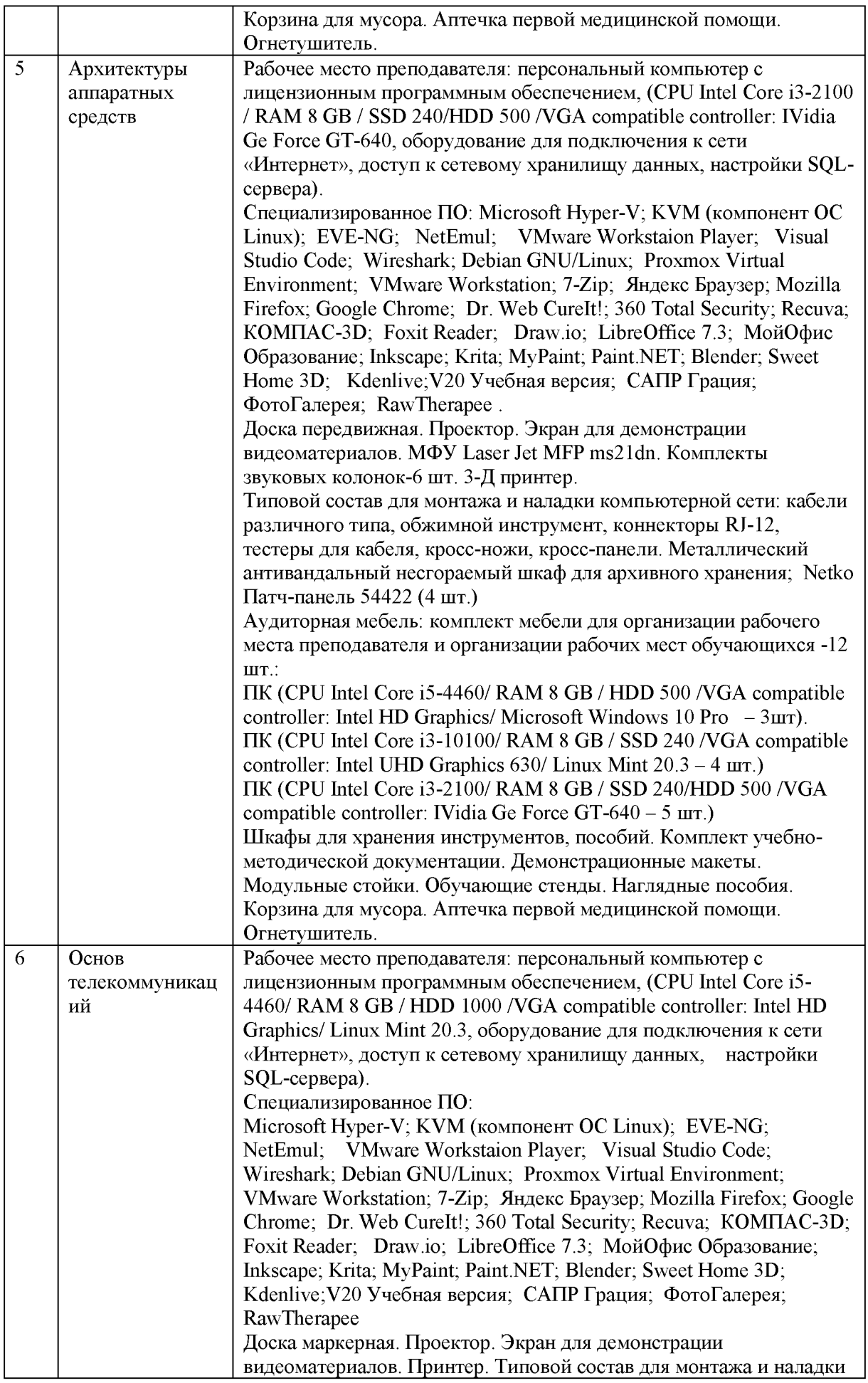

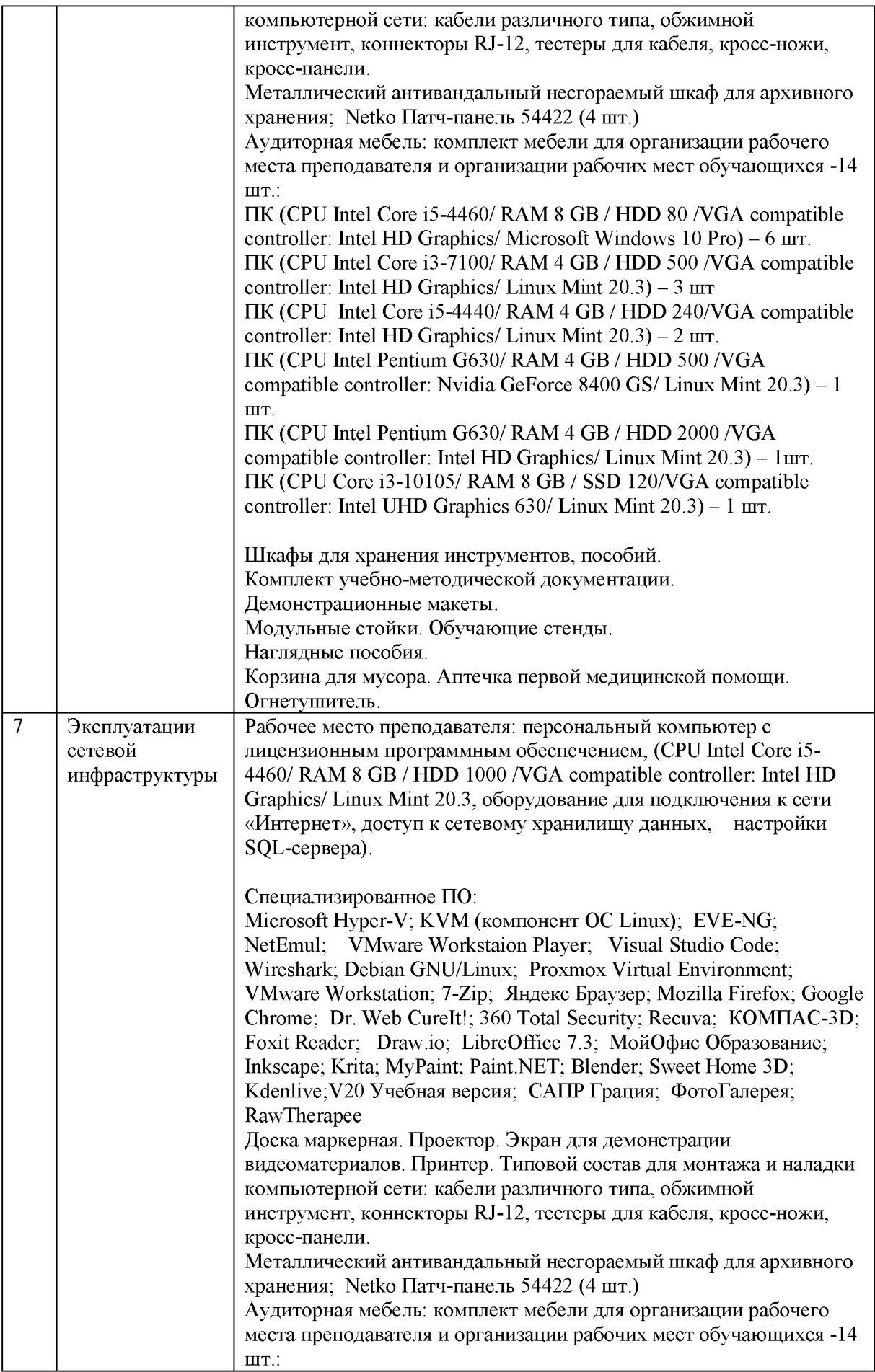

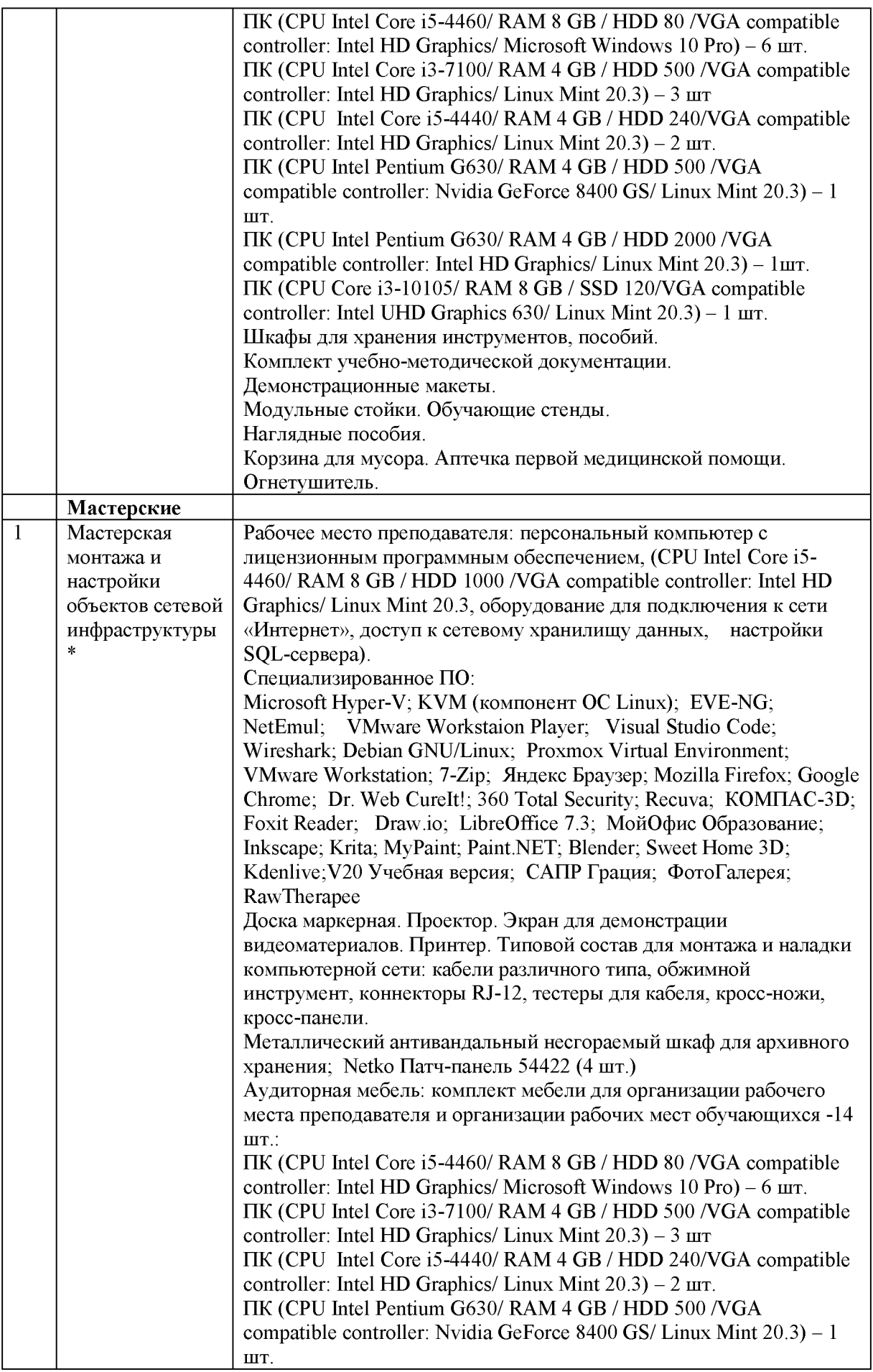

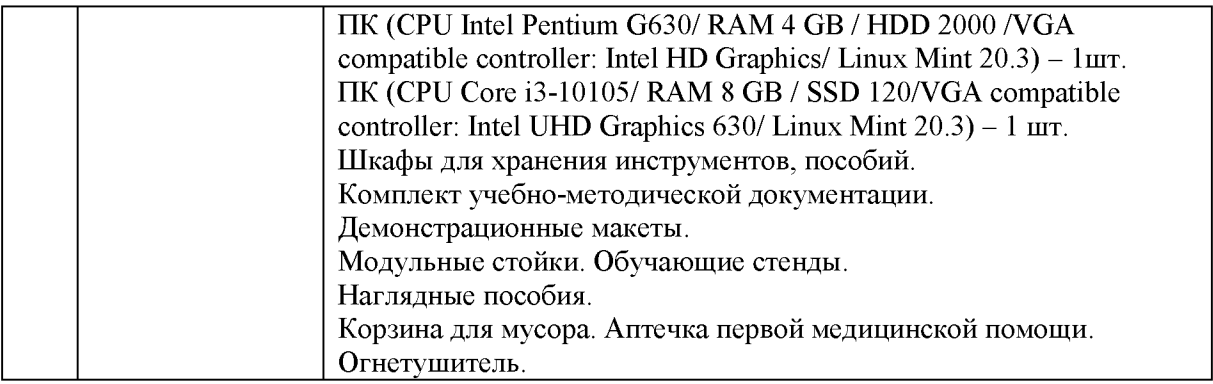

### 3.2. Информационное обеспечение реализации программы

### 3.2.1. Основные печатные излания

1. Установка и обслуживание программного обеспечения персональных компьютеров, серверов, периферийных устройств и оборудования/ Богомазова Г. Н. - М. Издательский центр «Академия», 2020

### 3.2.2. Основные электронные издания

 $1<sub>1</sub>$ Дибров, М. В. Сети и телекоммуникации. Маршрутизация в IP-сетях: учебник и практикум для среднего профессионального образования / М. В. Дибров. - 2-е изд., перераб. и доп. — Москва: Издательство Юрайт, 2024. — 423 с. — (Профессиональное образование). — ISBN 978-5-534-16551-7. — Текст: электронный // Образовательная платформа Юрайт [сайт]. — URL: https://urait.ru/bcode/544930 (дата обращения: 13.03.2024).

Литвинская, О. С., Администрирование информационных ресурсов: учебное  $\overline{2}$ . пособие / О. С. Литвинская, Л. А. Васин. — Москва: КноРус, 2024. — 227 с. — ISBN 978-5-406-12343-0. — URL: https://book.ru/book/951856 (дата обращения: 13.03.2024). — Текст: электронный.

Организация сетевого администрирования: учебник / А.И. Баранчиков, П.А.  $3<sup>1</sup>$ Баранчиков, А.Ю. Громов, О.А. Ломтева. — Москва: КУРС: ИНФРА-М, 2024. — 384 с. -978-5-906818-34-8. **ISBN** Текст: электронный. URL: https://znanium.ru/catalog/product/2096066 (дата обращения: 01.03.2024). - Режим доступа: по подписке.

# *4. КОНТРОЛЬ И ОЦЕНКА РЕЗУЛЬТАТОВ ОСВОЕНИЯ ПРАКТИКИ*

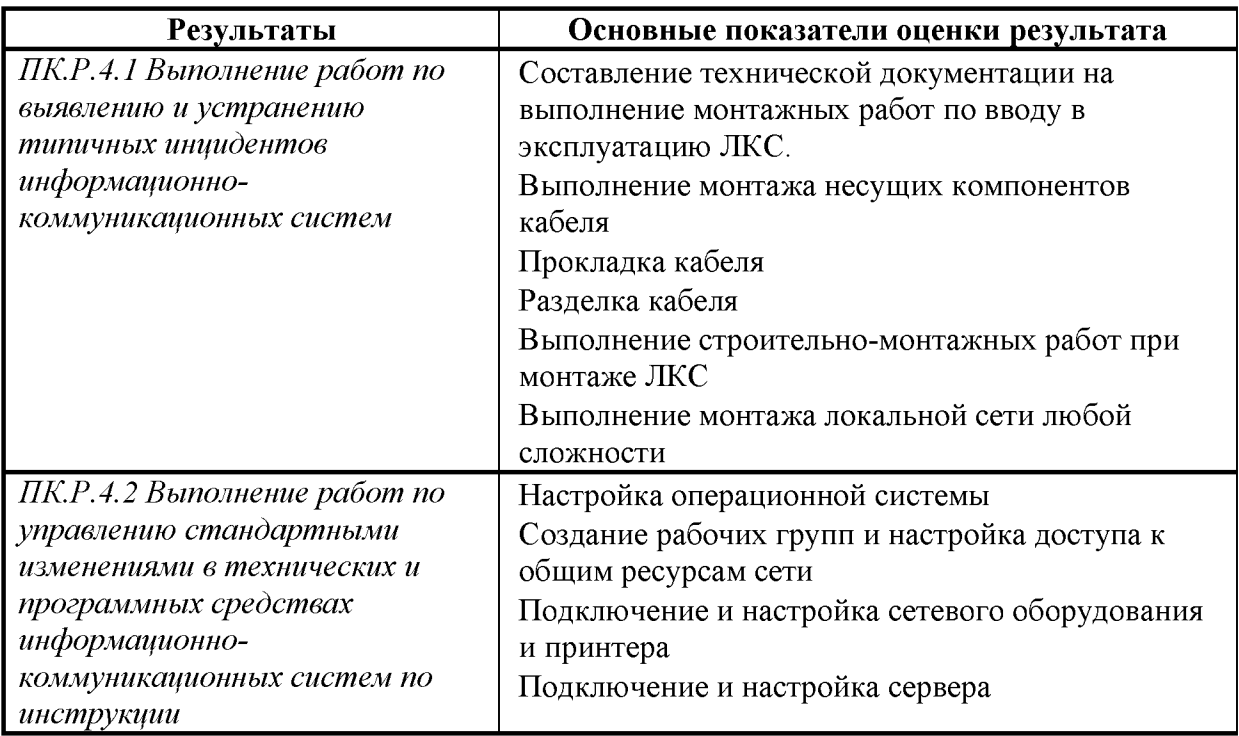